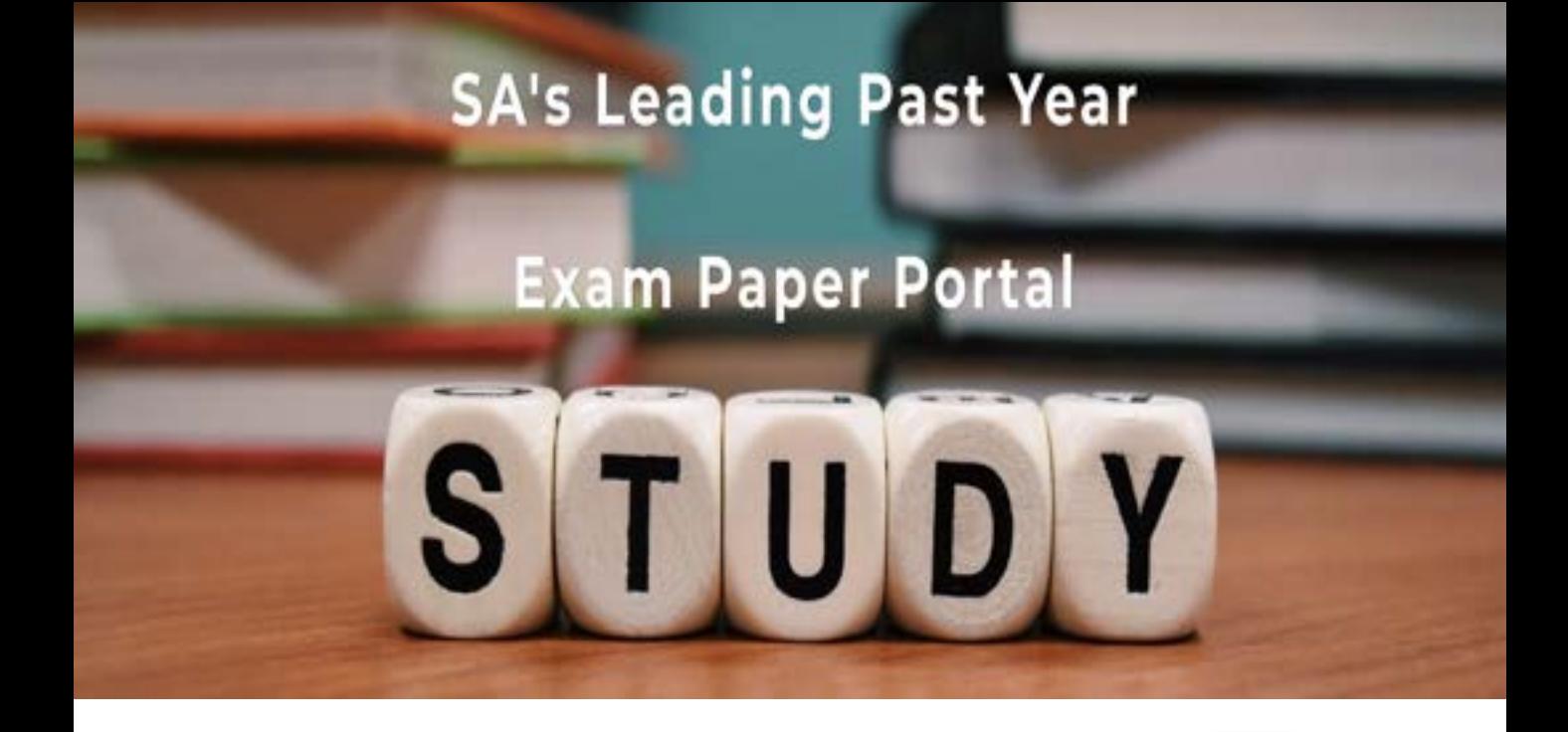

You have Downloaded, yet Another Great Resource to assist you with your Studies  $\odot$ 

Thank You for Supporting SA Exam Papers

Your Leading Past Year Exam Paper Resource Portal

Visit us @ www.saexampapers.co.za

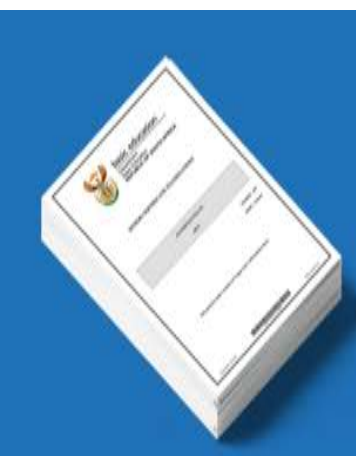

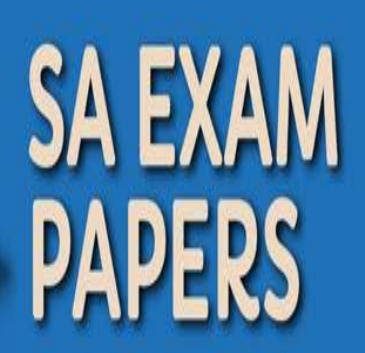

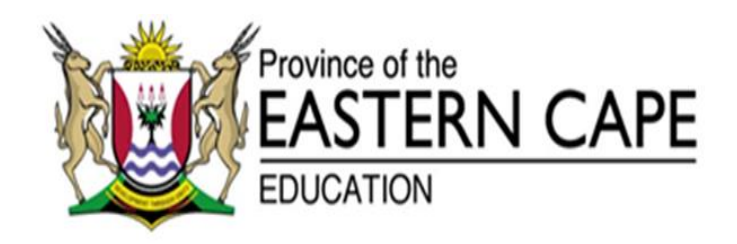

## **NASIONALE SENIOR SERTIFIKAAT**

**GRAAD 12**

## **SEPTEMBER 2020**

# **REKENAARTOEPASSINGSTEGNOLOGIE V2**

**PUNTE: 150**

**TYD: 3 uur**

Hierdie vraestel bestaan uit 17 bladsye.

## **INSTRUKSIES EN INLIGTING**

1. Hierdie vraestel bestaan uit:

AFDELING A (25 punte) AFDELING B (75 punte) AFDELING C (50 punte)

- 2. Beantwoord AL die vrae.
- 3. Nommer die antwoorde korrek volgens die nommeringstelsel wat in die vraestel gebruik is.
- 4. Begin ELKE vraag op 'n NUWE bladsy.
- 5. MOENIE in die regterkantruimte van die ANTWOORDEBOEK skryf NIE.
- 6. Laat 'n reël na ELKE sub-vraag oop.
- 7. Daar word gewoonlik EEN punt per feit toegeken. Dus sal 'n 2 punt-vraag TWEE feite vereis, ensovoorts.
- 8. Lees die vrae sorgvuldig en MOENIE meer inligting gee as wat die vraag vereis nie aangesien dit NIE nagesien sal word NIE.
- 9. Alle antwoorde MOET met Rekenaartoepassingstegnologie verband hou.
- 10. Antwoorde soos 'goedkoper', 'vinniger/stadiger', 'makliker', ens. sal SLEGS aanvaar word indien dit gemotiveer word.
- 11. MOENIE handelsname in antwoorde gebruik NIE, tensy dit spesifiek vereis word.
- 12. Skryf netjies en leesbaar.

#### **AFDELING A**

#### **VRAAG 1: MEERVOUDIGEKEUSE-VRAE**

Verskeie opsies word as moontlike antwoorde vir die volgende vrae gegee. Kies die antwoord en skryf slegs die letter (A–D) langs die vraagnommer (1.1–1.10) in die ANTWOORDEBOEK neer, byvoorbeeld 1.11 D.

- 1.1 'n USB-poort word gebruik om randapparatuur ('peripherals') aan 'n rekenaar te koppel. Indien jy 'n beperkte aantal USB-poorte het, kan jy 'n USB- … gebruik om die aantal poorte uit te brei.
	- A koppelstuk ('hub')
	- B flitsskyf ('flash disk')
	- C verlengingskoord
	- D modem (1)
- 1.2 Watter sleutels moet jy druk om die Task Manager oop te maak?
	- $A$  Alt + Ctrl
	- B Ctrl + Alt + Enter
	- $C$  Alt + PrtScr
	- $D$  Ctrl + Alt + Del (1)
		-
- 1.3 Watter EEN van die volgende kombinasies van sigbladfunksies sal 'n kode in hoofletters, met die laaste 3 letters van die naam, vertoon?
	- (i) CAPITAL
	- (ii) UPPER
	- (iii) LEFT
	- (iv) RIGHT
	- A (ii) en (iv)
	- B (ii) en (iii)
	- C (i) en (iv)
	- $D$  (iii) en (iv) (1)
- 1.4 ... verwys na 'n besering wat kan voorkom as gevolg van die herhalende gebruik van 'n toevoertoestel soos 'n sleutelbord.
	- A SVE ('CPU')
	- B RSS
	- C RFID
	- D RSI (1)

- 1.5 ... is 'n voorbeeld van 'n e-handel-webtuiste.
	- A Spotify
	- B eBay
	- C iCloud<br>D YouTube
	- D YouTube (1)

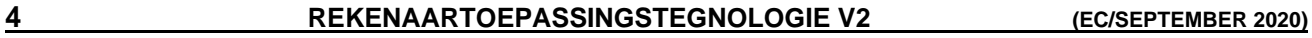

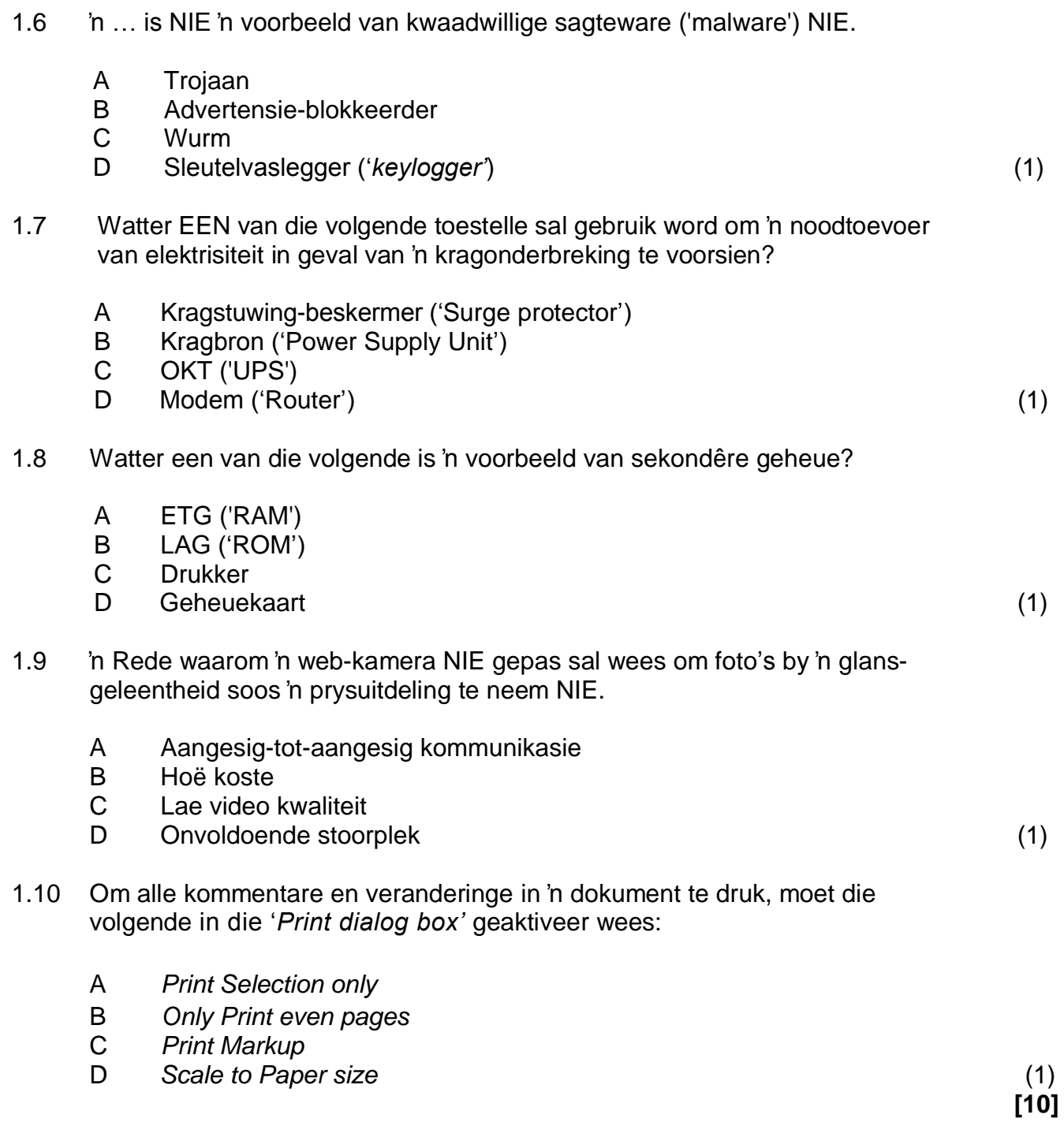

## **VRAAG 2: PASITEMS**

Kies 'n term/begrip uit KOLOM B wat by 'n beskrywing in KOLOM A pas. Skryf slegs die letter (A–P) langs die vraagnommer (2.1–2.10) in die ANTWOORDEBOEK neer, byvoorbeeld 2.11 Q.

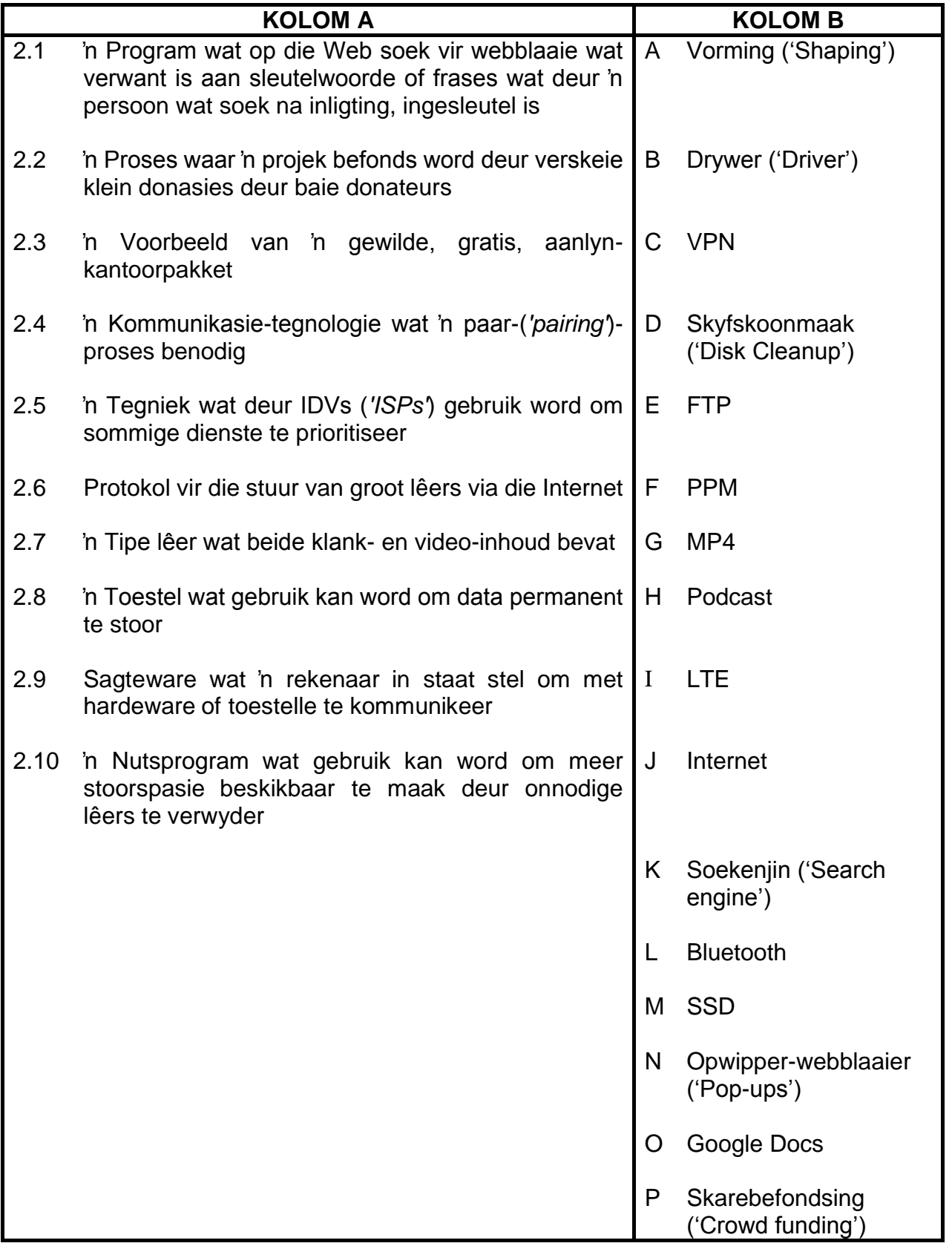

(10 x 1) **[10]**

### **VRAAG 3: WAAR/ONWAAR-ITEMS**

Dui aan of die volgende stellings WAAR of ONWAAR is. Skryf 'waar' of 'onwaar' langs die vraagnommer (3.1–3.5) in die ANTWOORDEBOEK neer. Korrigeer die stelling indien dit ONWAAR is. Verander die onderstreepte woorde(e) om die stelling WAAR te maak. (Jy mag nie net die woord 'NIE' gebruik om die stelling te verander nie. GEEN punt sal toegeken word indien slegs ONWAAR neergeskryf word NIE.)

## **VOORBEELDE:**

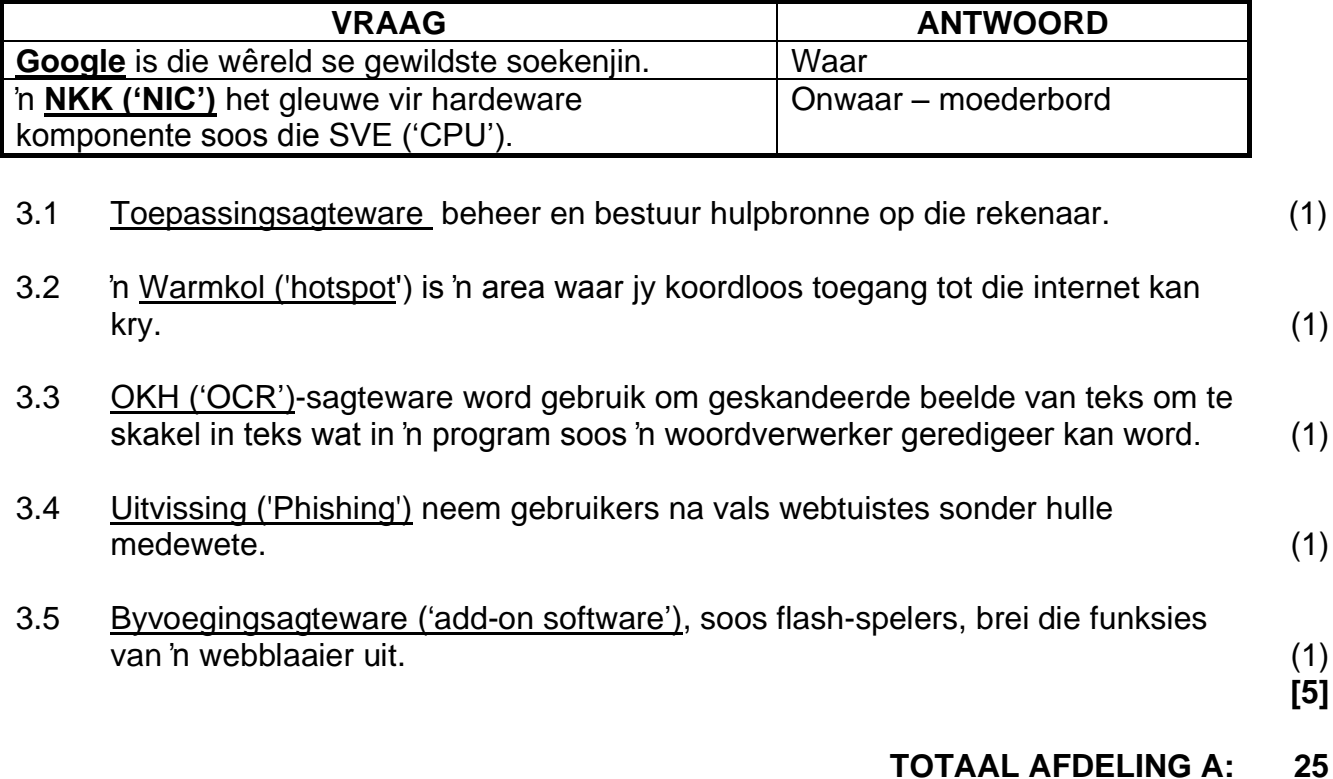

#### **AFDELING B**

## **VRAAG 4: STELSELTEGNOLOGIEË**

- 4.1 Die bedryfstelsel is die belangrikste sagteware wat op 'n rekenaar gelaai is. Dit stel jou in staat om met die rekenaar te kommunikeer.
	- 4.1.1 Een van die sleutelfunksies van die bedryfstelsel is om die geheue te bestuur.

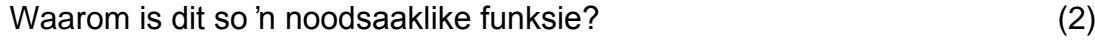

- 4.1.2 Gee TWEE voorbeelde van hoe 'n bedryfstelsel ons 'n basiese vlak van sekuriteit verskaf. (2)
- 4.1.3 Nutsprogramme is deel van stelselsagteware. Wat is die funksie van nutsprogramme en wat is die 'verwantskap' tussen nutsprogramme en die bedryfstelsel? (2)
- 4.2 Jy het 'n saamgeperste lêer as 'n e-posaanhegsel ontvang en het dit vir virusse nagegaan en dit lyk asof dit 'veilig' is.
	- 4.2.1 Het 'n mens spesiale sagteware nodig om 'n saamgeperste lêer te skep?

Verduidelik jou antwoord kortliks. (2)

- 4.2.2 Wat is die algemeenste rede waarom 'n mens 'n lêer sal saampers, wanneer dit as 'n e-posaanhegsel gestuur word? (2)
- 4.3 'n Rekenaaradvertensie adverteer 'n SVE ('CPU") met kasgeheue-grootte ('cache memory') van 8192 KB.

Verduidelik wat *kasgeheue ('cache memory')* is en waarom dit die algehele werkverrigting van 'n rekenaar kan verbeter. (2)

- 4.4 Bestudeer die advertensie van 'n skootrekenaar hieronder:
	- 13.3 duim ('inch') FHD LED Vertoon
	- Intel Core i7 8565U Verwerker
	- 16 GB ETG ('RAM')
	- 512 GB SSD
	- Intel® UHD Graphics 620
	- Windows 10 Home
	- 3 Jaar Waarborg (By Registrasie)

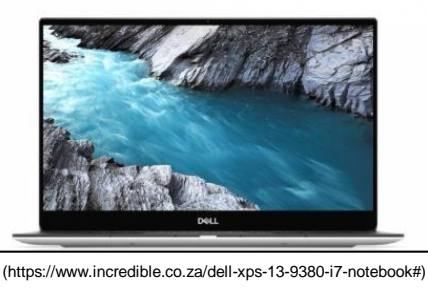

- 4.4.1 Verduidelik waarna elke vertoon ('display') spesifikasie in die eerste reël van die advertensie verwys. (3)
- 4.4.2 Wat is die grootte van die geheue ('memory') en die stoorplek ('storage') onderskeidelik? Maak 'n duidelike onderskeid tussen die TWEE konsepte waarna jy verwys. (2)

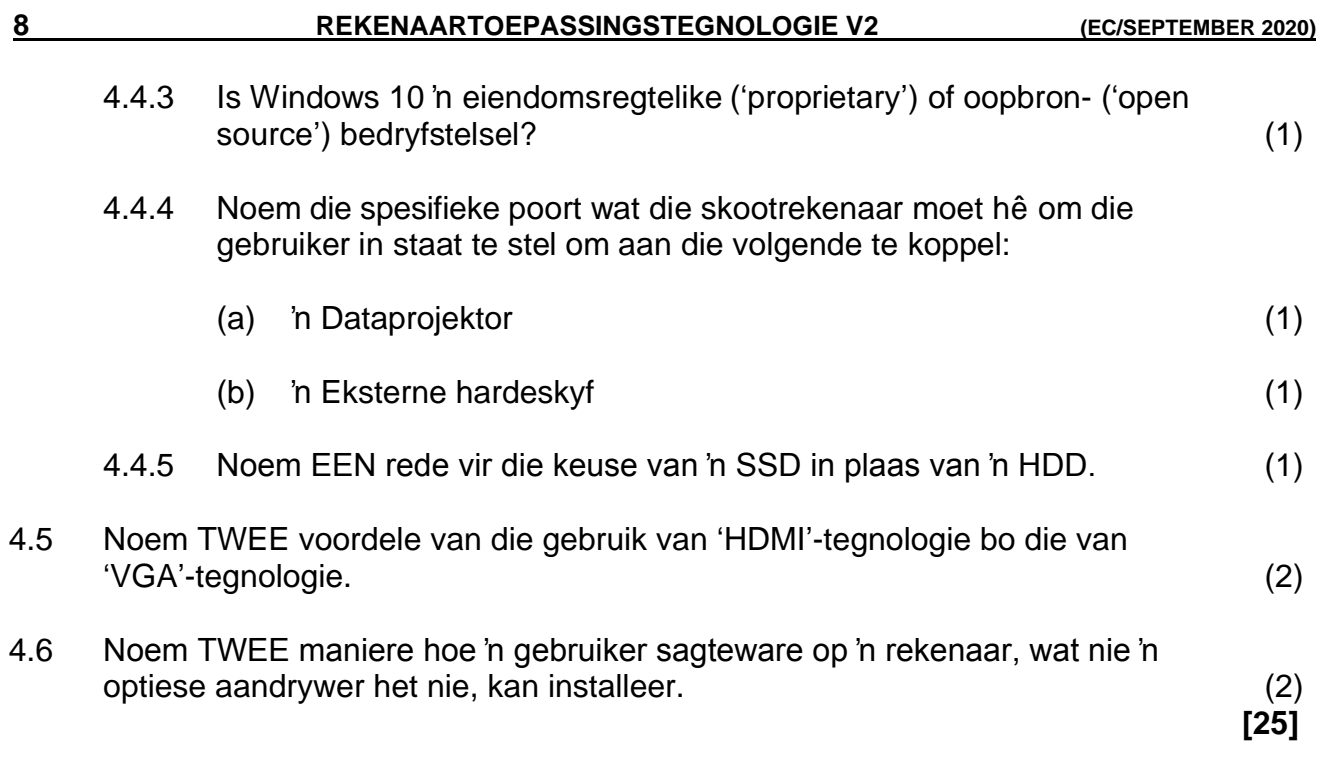

#### **VRAAG 5: INTERNET- EN NETWERKTEGNOLOGIEË**

- 5.1 Noem TWEE faktore wat sorgvuldig oorweeg moet word wanneer 'n IDV ('ISP') gekies word, behalwe koste. (2)
- 5.2 Gee TWEE beperkings wanneer 'n ADSL-konneksie gebruik word. (2)
- 5.3 Bestudeer die internetkonneksie-pakket hieronder en beantwoord die vrae wat volg.

30 GB data per maand Gevormde ('Shaped')

5.3.1 Sou jy die bogenoemde pakket as beperk ('capped') of onbeperk ('uncapped') beskryf? Motiveer jou antwoord. (2) 5.3.2 Gee die algemene term wat gebruik word wanneer 'n internetdiensverskaffer jou internetspoed stadiger maak wanneer jy groot hoeveelhede data aflaai. (1) 5.3.3 Gee TWEE faktore (behalwe die een in VRAAG 5.3.2) wat internetspoed kan beïnvloed. (2) 5.4 Leerders kan geklikkaap ('click-jacked') word wanneer hulle deur 'n sosialemedia-webtuiste blaai. Verduidelik die term *klikkapin*g (*'click-jacked'*). (2) 5.5 Noem die tipe internetkonneksie wat lig vir data-oordrag gebruik. (1) 5.6 Baie maatskappye maak gebruik van video-konferensies om via 'n netwerk met mekaar te kan kommunikeer. 5.6.1 'n Persoon ervaar gereeld swak beeldgehalte tydens videokonferensies (die beeld 'breek op'). Stel TWEE langtermynoplossings vir hierdie probleem voor. (2) 5.6.2 Verduidelik kortliks wat die term *bandwydte* beteken. (1) **[15]**

### **VRAAG 6: INLIGTINGBESTUUR**

6.1 Verduidelik waarom die gebruik van 'n aanlyn-vraelys 'n doeltreffende opsie vir data-insameling is, deur te verwys na:

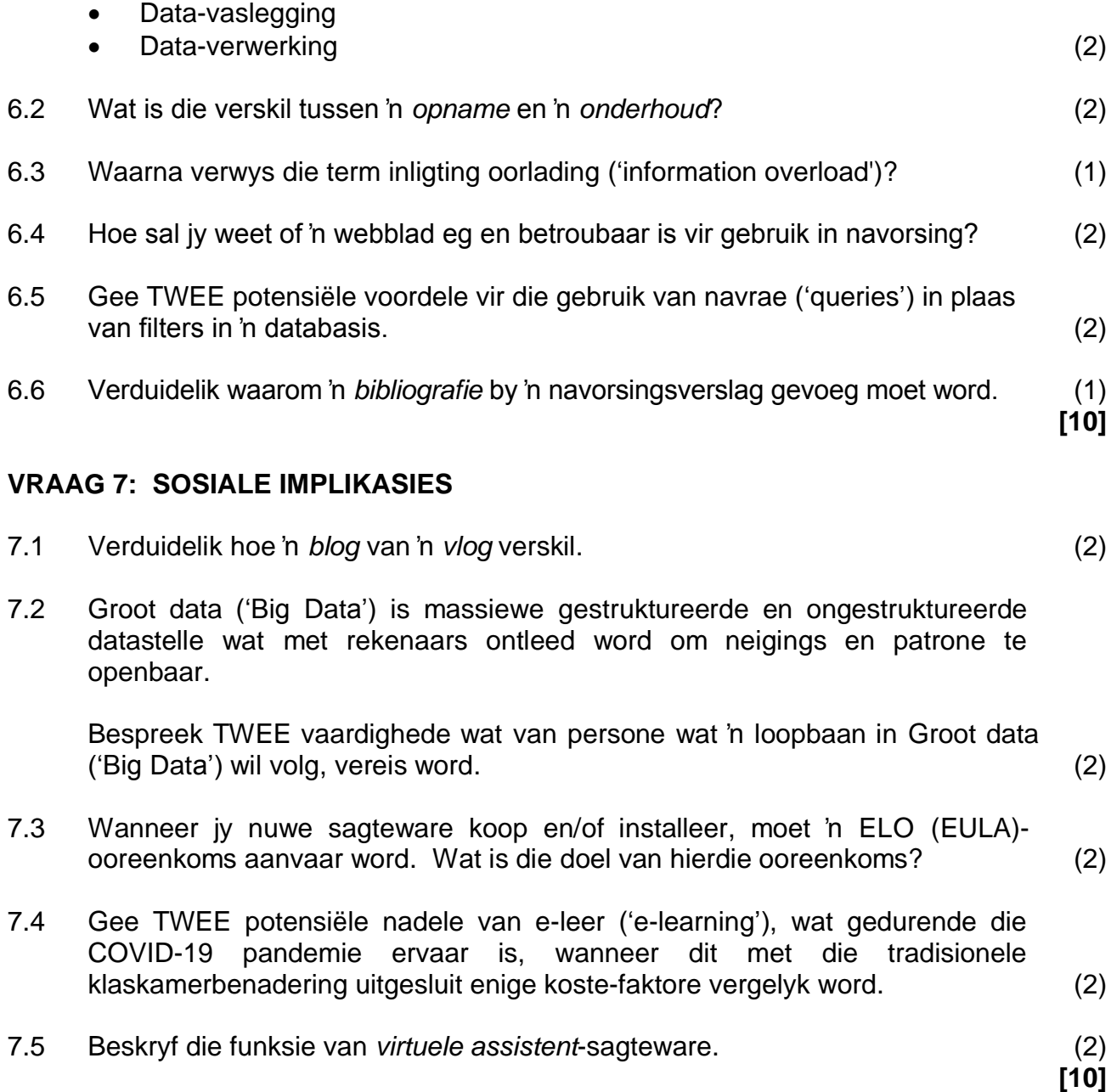

#### **VRAAG 8: OPLOSSINGONTWIKKELING**

8.1 Hoe verander jy 'n eindnota ('endnote') na 'n voetnota ('footnote')? (3)

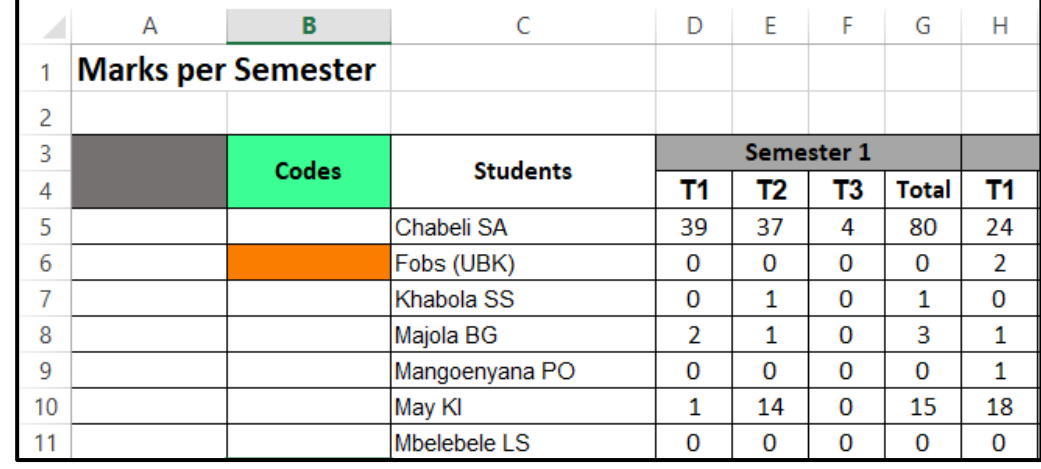

8.2 Verwys na die diagram hieronder en beantwoord die vraag wat volg.

Elke student het 'n unieke kode nodig om hulle algehele finale uitslae te ontvang.

Skryf die formule wat jy in **sel B6** sou gebruik om 'n unieke kode te skep neer, deur die volgende instruksies te volg:

- Die eerste 2 letters van die studente se name (kolom C); gevolg deur
- Die totaal van die semester (kolom G).

VOORBEELD: AS80 (4)

8.3 Bestudeer die sigblad hieronder en beantwoord die vrae wat volg.

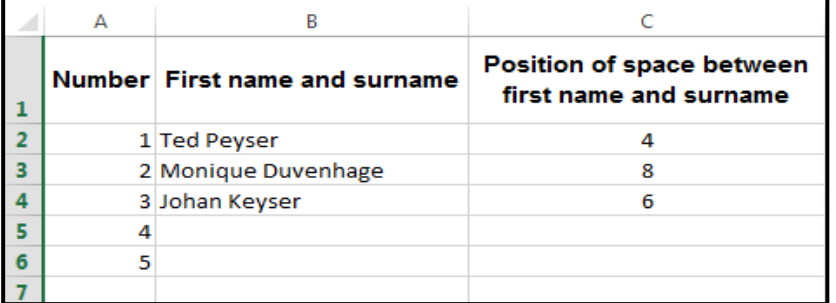

- 8.3.1 Gee slegs die naam van die funksie wat in Kolom C gebruik is om die posisie van die spasie tussen die voornaam en die van in Kolom B te bepaal. (1)
- 8.3.2 Noem die sigbladeienskap wat gebruik is om die woorde in sel C1 onder mekaar binne dieselfde sel te vertoon. (1)
- 8.3.3 Noem die sigblad-funksie wat in Kolom A gebruik is om stelselmatig outomatiese nommers vanaf 1 tot 5 in opeenvolgende rye in te voeg. (1)

#### 8.4 Bestudeer die skermkopie hieronder van 'n uittreksel uit 'n databasistabel is en beantwoord die vrae wat volg.

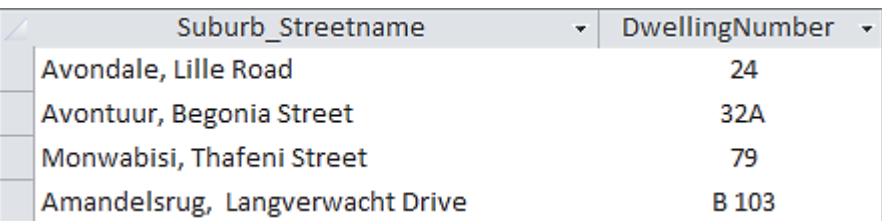

- 8.4.1 Watter kriterium sou jy in 'n navraag gebruik om woonbuurtes ('suburbs') wat met 'A' begin te onttrek? (2)
- 8.4.2 Dui aan watter datasoort vir die veld *DwellingNumber* gebruik is. (1)
- 8.4.3 Watter kriterium sal jy in 'n navraag voeg om die rekords te vind waarvoor daar nie 'n waarde in die *DwellingNumber*-veld gevoeg is nie? (1)
- 8.5 Verduidelik kortliks waarvoor die Widow/Orphan-kontrole in 'n woordverwerker gebruik word. (1)

**[15]**

**TOTAAL AFDELING B: 75**

## **AFDELING C**

## **VRAAG 9: GEÏNTEGREERDE SCENARIO**

Jou ouers het besluit om 'n skootrekenaar te koop. Die verkoopsman het hulle oortuig om ook 'n VRX5 te koop aangesien dit deel van moderne tegnologie is. Hulle het nog nooit tevore gehoor van 'n VRX5 nie. Hieronder is 'n prent van 'n VRX5. Help hulle deur die volgende vrae te beantwoord. 9.1 Identifiseer EN beskryf die tipe toestel (VRX5) hierbo. (2) 9.2 Noem EEN gebruik en EEN nadeel van die VRX5. (2) 9.3 Gee TWEE redes waarom jy liewer 'n skootrekenaar bo 'n tafelrekenaar in hierdie konteks sou verkies. (2) 9.4 Identifiseer TWEE sagteware-verwante probleme wat die spoed van 'n rekenaar kan laat afneem. Skryf 'n potensiële oplossing vir ELK van die probleme neer. (4) 9.5 Jy gaan jou skootrekenaar met jou gedeeltelik siggestremde broer deel. Noem TWEE toestelle wat hom kan help met sy interaksie met die inhoud op die monitor. (2) 9.6 Skype is 'n gewilde sagteware program wat SoIP ('VoIP')-tegnologie gebruik. Gee TWEE nadele van die gebruik van SoIP ('VoIP')-sagteware, buiten die feit dat dit internet-toegang benodig. (2) 9.7 Gee TWEE moontlike gebruike vir stemherkenning-sagteware anders as vir sekuriteit-doeleindes. (2) 9.8 Afkoopsagteware ('Ransomware') is 'n tipe kwaadwillige sagteware ('malicious software') van kriptovirologie wat dreig om 'n slagoffer se data bekend te maak of toegang daartoe te blokkeer tensy 'n losprys betaal word. 9.8.1 Hoe kan jy afkoopsagteware ('ransomware') verhoed? (2) 9.8.2 Waarom betaal baie mense die losprys? (2) 9.8.3 Anonieme betalings word vir losprysbetalings gebruik. 3D briltipe - Materiaal: Hoë kwaliteit ABS-materiaal + Sferiese Hars- (*'Resin'*) Lens - Analoog-besigtigingsafstand: 3 m om 1 000 duim reuseskerm te kyk Produk-kode: IS-VRX5

Noem EEN van betalingsmetode wat gebruik kan word. (1)

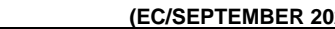

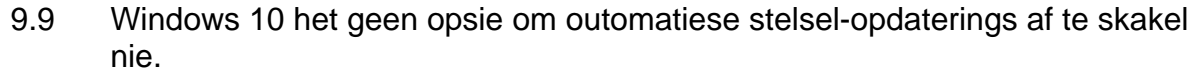

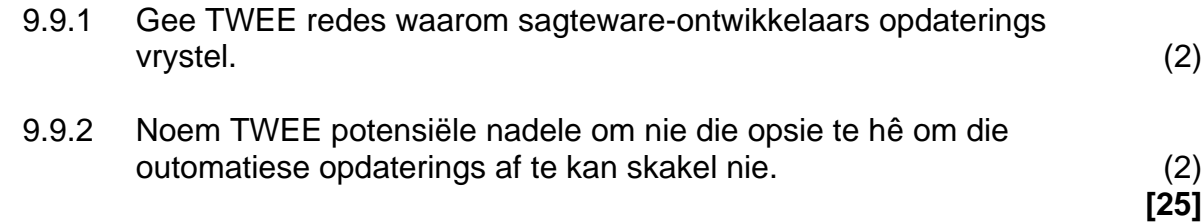

## **VRAAG 10: GEÏNTEGREERDE SCENARIO**

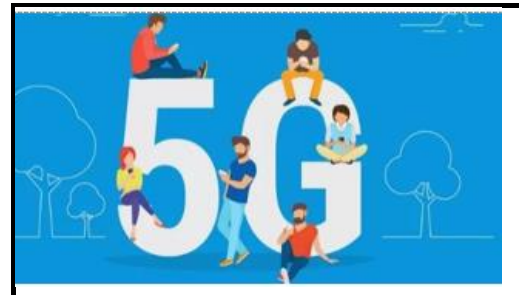

5G is die volgende **generasie** mobiele netwerktegnologie na 4G. 5G is daarop gemik om mobiele kommunikasie **vinniger en betroubaarder** te maak namate al hoe meer toestelle aanlyn gaan.

Anders as in die verlede, toe mobiele netwerke slegs selfone moes ondersteun wat net op die

**internet blaai** en **teksboodskappe** stuur, het ons nou allerhande **bandbreedte**veeleisende toestelle soos **HD-***streaming* slimfone, **slimhorlosies** met **dataplanne**, altyd-aan sekuriteitskameras, **selfbestuurde** en **internetgekoppeldemotors**, en ander moontlike toestelle soos **gesondheidsensors** en **AR**- en **VR**hardeware.

[Artikel vryvertaal uit *5G wireless technology* deur Tim Fisher: www.lifewire.com]

10.1 Waarvoor staan die 'G' in 4G of 5G? (1)

- 10.2 Noem TWEE maniere (protokolle) waarop aanlyn-toestelle draadloos met mekaar kan verbind. (2)
- 10.3 Noem EEN drabare rekenaar ('wearable computer') wat in die artikel hierbo genoem word en gee EEN taak wat 'n gebruiker met hierdie toestel kan verrig. (2)
- 10.4 Wat word die rekenaar genoem wat alle inligting vanaf gekoppelde toestelle ontvang en sentraal stoor? (1)
- 10.5 Verduidelik waarom HD-*streaming* baie bandwydte benodig. (2)
- 10.6 Gee die naam van die eenheid waarin oordragsnelheid na of vanaf die internet gemeet word. (1)
- 10.7 Gee EEN rede waarom oplaaisnelhede ('upload speeds') gewoonlik stadiger as aflaai-snelhede ('download speeds') is. (1)

10.8 Koppel die dataplan in KOLOM B met 'n gebruiker in KOLOM A. Skryf slegs die vraagnommer en die letter van die dataplan neer, byvoorbeeld 10.8.4 D.

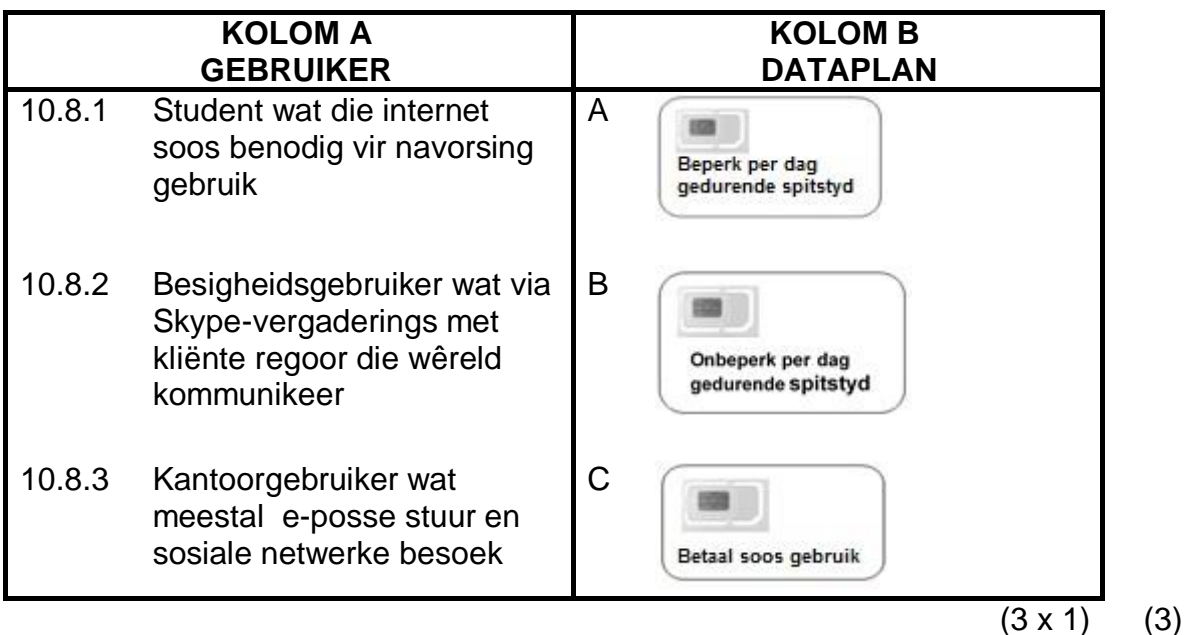

- 10.9 Tydens die COVID-19 pandemie wil skole so ver as moontlik digitaal ('*paperless'*) funksioneer.
	- 10.9.1 Noem TWEE voordele vir onderwys wanneer mobiele kommunikasie vinniger en meer betroubaar word. (2)
	- 10.9.2 Leerders sal kitsboodskappe gebruik om met onderwysers en mekaar te kommunikeer.

Gee TWEE voorbeelde van kitsboodskap-toepassings. (2)

10.10 Die skool het tydens die pandemie elektroniese tablette aan leerders verskaf. 'n Databasis is geskep om met die tablette tred te hou.

Die volgende velde is geskep:

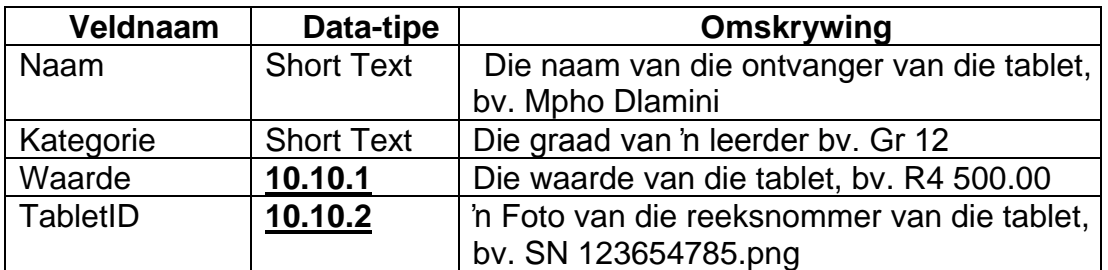

Beantwoord die volgende vrae gebaseer op die ontwerp van die databasistabel hierbo:

10.10.1 Gee die mees geskikte datatipe vir die *Waarde*-veld. (1)

10.10.2 Gee die mees geskikte datatipe vir die *TabletID*-veld. (1)

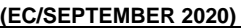

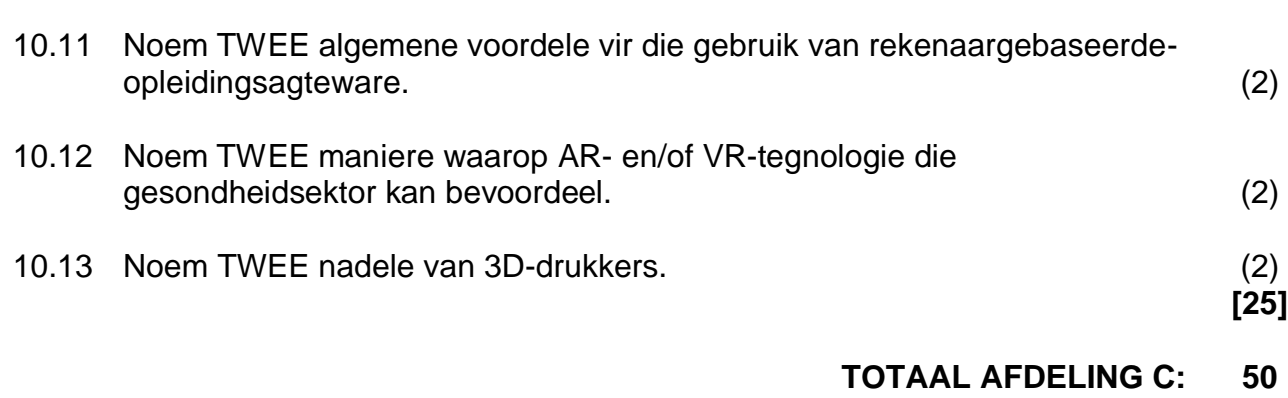

**GROOTTOTAAL: 150**